## **Console**

## **Set mode for GRUB and Kernel**

## [/etc/default/grub](https://niziak.spox.org/wiki/_export/code/linux:prepare:console?codeblock=0)

GRUB\_GFXPAYLOAD\_LINUX="keep" GRUB\_GFXMODE=1024x768,auto

**sudo** update-grub

List of gfx modes can be checked by "vbeinfo" grub command"

## **Set console encoding and fonts**

dpkg-reconfigure console-setup

UTF-8, Latin-2, Terminus, 6×12

[/etc/default/console-setup](https://niziak.spox.org/wiki/_export/code/linux:prepare:console?codeblock=3)

```
CHARMAP="UTF-8"
CODESET="Lat2"
FONTFACE="Terminus"
FONTSIZE="6x12"
VIDEOMODE=
```
From: <https://niziak.spox.org/wiki/> - **niziak.spox.org**

Permanent link: **<https://niziak.spox.org/wiki/linux:prepare:console>**

Last update: **2020/04/23 14:57**

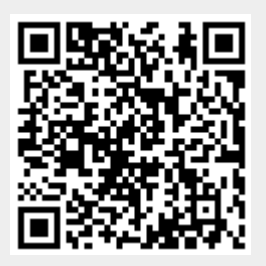